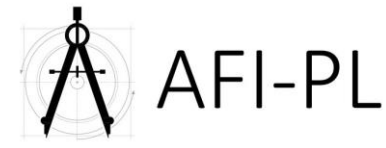

# **Plan de cours : ZwCAD perfectionnement**

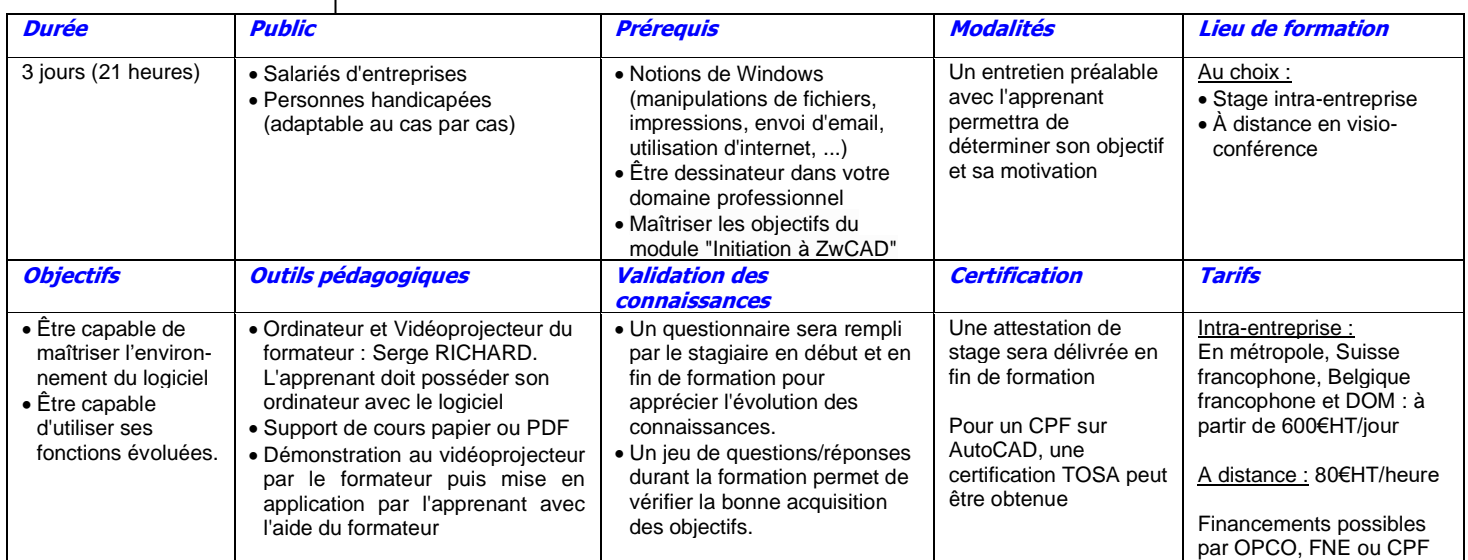

## **1ère journée (7 heures)**

Révisions et mise à niveau des connaissances

- Aide au dessin (mode ortho, polaire, accrobj, ...)
- Sélection d'éléments (fenêtre, capture, trajet, …)
- La barre d'outils Manipulation (copier, déplacer, décaler, …)
- La barre d'outils Modification (coupure, ajuster, prolonger, …)
- Modification des attributs (couleur, calque, style, …)
- La boite à outils Renseignements (mesure, liste, …)
- Les textes, les styles
- Les hachures

### **2ème journée (7 heures)**

Les fonctions évoluées :

- Gestion des calques (filtres, gestion d'états, ...)
- Les blocs (usage, principe, attributs, DesignCenter, Export, blocs dynamiques, …)
- Les références externes (principe, gestion, modifications, ...)
- La boite à outils cotations (Gestion des styles, modification)
- La gestion des échelles (Système Annotatif, création d'échelles personnalisées, association automatique, gestion des visibilités, ...)
- Les impressions (Espace objet, Espace Papier ou présentation, gestion des échelles, utilisation des champs de textes, ...)
- Utilisation des SCUs

#### **3ème journée (7 heures)**

# Communication avec l'extérieur

- L'import/Export (DXF)
- Les liaisons avec l'extérieur (Liens OLE, ...)
- Import d'images et de PDF
- Calage d'images et de PDF

La personnalisation de l'environnement

- Création et Utilisation des gabarits (DWT)
- Les menus (Fonctionnement, personnalisation)
- Les palettes (Principes, Création, Utilisation)
- Les styles de traits (personnalisation)
- Les macro-commandes (découverte)

N.B. : Le déroulement de la formation est ponctué d'exercices et de mises en application sur les documents techniques des stagiaires. Le contenu de la formation peut être adapté à la demande de l'entreprise.